# **FP-Growth Documentation**

*Release 1.0*

**Evan Dempsey**

April 27, 2016

#### Contents

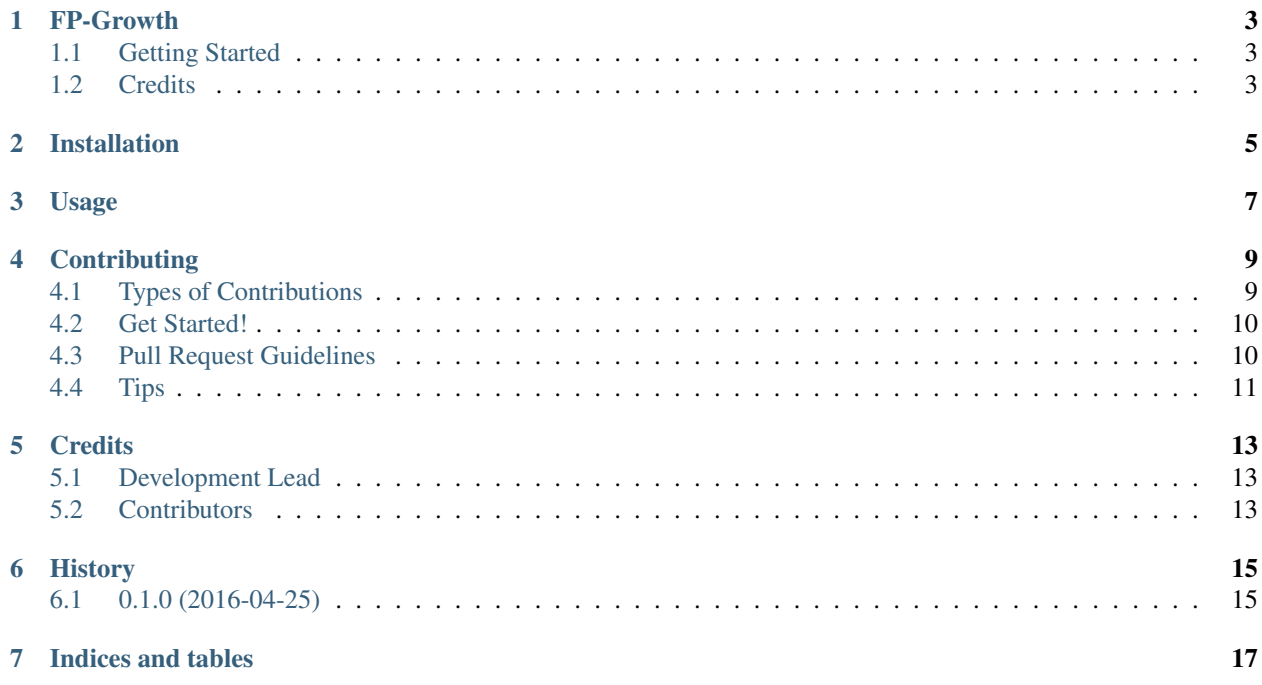

Contents:

### **FP-Growth**

<span id="page-6-0"></span>A Python implementation of the Frequent Pattern Growth algorithm.

- Free software: ISC license
- Documentation: [https://fp-growth.readthedocs.org.](https://fp-growth.readthedocs.org)

### <span id="page-6-1"></span>**1.1 Getting Started**

You can install the package with pip:

pip install pyfpgrowth

Then, to use it in a project, inport it and use the find\_frequent\_patterns and generate\_association\_rules functions:

**import pyfpgrowth**

It is assumed that your transactions are a sequence of sequences representing items in baskets. The item IDs are integers:

```
transactions = [1, 2, 5],
                [2, 4],[2, 3],[1, 2, 4],
                [1, 3],
                [2, 3],[1, 3],
                [1, 2, 3, 5],[1, 2, 3]]
```
Use find\_frequent\_patterns to find patterns in baskets that occur over the support threshold:

```
patterns = pyfpgrowth.find_frequent_patterns(transactions, 2)
```
Use generate\_association\_rules to find patterns that are associated with another with a certain minimum probability:

```
rules = pyfpgrowth.generate_association_rules(patterns, 0.7)
```
### <span id="page-6-2"></span>**1.2 Credits**

This package was created with [Cookiecutter](https://github.com/audreyr/cookiecutter) and the [audreyr/cookiecutter-pypackage](https://github.com/audreyr/cookiecutter-pypackage) project template.

# **Installation**

<span id="page-8-0"></span>At the command line:

\$ easy\_install pyfpgrowth

#### Or, if you have virtualenvwrapper installed:

\$ mkvirtualenv pyfpgrowth \$ pip install pyfpgrowth

### **Usage**

<span id="page-10-0"></span>To use FP-Growth in a project:

**import pyfpgrowth**

It is assumed that your transactions are a sequence of sequences representing items in baskets. The item IDs are integers:

```
transactions = [1, 2, 5],
                [2, 4],
                [2, 3],
                [1, 2, 4],[1, 3],
                 [2, 3],
                 [1, 3],
                 [1, 2, 3, 5],
                 [1, 2, 3]]
```
Use find\_frequent\_patterns to find patterns in baskets that occur over the support threshold:

patterns = pyfpgrowth.find\_frequent\_patterns(transactions, 2)

Use generate\_association\_rules to find patterns that are associated with another with a certain minimum probability:

```
rules = pyfpgrowth.generate_association_rules(patterns, 0.7)
```
The FP-Growth algorithm uses a recursive implementation, so it is possible that if you feed a large transation set into find\_frequent\_patterns you will see a 'maximum recursion depth exceeded' error. If you do, you can modify your recursion limit:

```
import sys
sys.setrecursionlimit(some_value)
```
### **Contributing**

<span id="page-12-0"></span>Contributions are welcome, and they are greatly appreciated! Every little bit helps, and credit will always be given. You can contribute in many ways:

# <span id="page-12-1"></span>**4.1 Types of Contributions**

#### **4.1.1 Report Bugs**

Report bugs at [https://github.com/evandempsey/fp-growth/issues.](https://github.com/evandempsey/fp-growth/issues)

If you are reporting a bug, please include:

- Your operating system name and version.
- Any details about your local setup that might be helpful in troubleshooting.
- Detailed steps to reproduce the bug.

#### **4.1.2 Fix Bugs**

Look through the GitHub issues for bugs. Anything tagged with "bug" is open to whoever wants to implement it.

#### **4.1.3 Implement Features**

Look through the GitHub issues for features. Anything tagged with "feature" is open to whoever wants to implement it.

#### **4.1.4 Write Documentation**

FP-Growth could always use more documentation, whether as part of the official FP-Growth docs, in docstrings, or even on the web in blog posts, articles, and such.

#### **4.1.5 Submit Feedback**

The best way to send feedback is to file an issue at [https://github.com/evandempsey/fp-growth/issues.](https://github.com/evandempsey/fp-growth/issues)

If you are proposing a feature:

- Explain in detail how it would work.
- Keep the scope as narrow as possible, to make it easier to implement.
- Remember that this is a volunteer-driven project, and that contributions are welcome :)

### <span id="page-13-0"></span>**4.2 Get Started!**

Ready to contribute? Here's how to set up *fp-growth* for local development.

- 1. Fork the *fp-growth* repo on GitHub.
- 2. Clone your fork locally:

\$ git clone git@github.com:your\_name\_here/fp-growth.git

3. Install your local copy into a virtualenv. Assuming you have virtualenvwrapper installed, this is how you set up your fork for local development:

```
$ mkvirtualenv fp-growth
$ cd fp-growth/
$ python setup.py develop
```
4. Create a branch for local development:

\$ git checkout -b name-of-your-bugfix-or-feature

Now you can make your changes locally.

5. When you're done making changes, check that your changes pass flake8 and the tests, including testing other Python versions with tox:

```
$ flake8 fp-growth tests
$ python setup.py test
$ tox
```
To get flake8 and tox, just pip install them into your virtualenv.

6. Commit your changes and push your branch to GitHub:

```
$ git add .
$ git commit -m "Your detailed description of your changes."
$ git push origin name-of-your-bugfix-or-feature
```
7. Submit a pull request through the GitHub website.

### <span id="page-13-1"></span>**4.3 Pull Request Guidelines**

Before you submit a pull request, check that it meets these guidelines:

- 1. The pull request should include tests.
- 2. If the pull request adds functionality, the docs should be updated. Put your new functionality into a function with a docstring, and add the feature to the list in README.rst.
- 3. The pull request should work for Python 2.6, 2.7, 3.3, 3.4 and 3.5, and for PyPy. Check [https://travis](https://travis-ci.org/evandempsey/fp-growth/pull_requests)[ci.org/evandempsey/fp-growth/pull\\_requests](https://travis-ci.org/evandempsey/fp-growth/pull_requests) and make sure that the tests pass for all supported Python versions.

# <span id="page-14-0"></span>**4.4 Tips**

To run a subset of tests:

\$ python -m unittest tests.test\_fp-growth

# **Credits**

# <span id="page-16-1"></span><span id="page-16-0"></span>**5.1 Development Lead**

• Evan Dempsey [<me@evandempsey.io>](mailto:me@evandempsey.io)

# <span id="page-16-2"></span>**5.2 Contributors**

None yet. Why not be the first?

**CHAPTER 6**

**History**

# <span id="page-18-1"></span><span id="page-18-0"></span>**6.1 0.1.0 (2016-04-25)**

• First release on PyPI.

**CHAPTER 7**

**Indices and tables**

- <span id="page-20-0"></span>• genindex
- modindex
- search